## **Utility file reference**

All of the files in the following table can be downloaded to the printer using the DOS **COPY** command or the Windows File Manager.

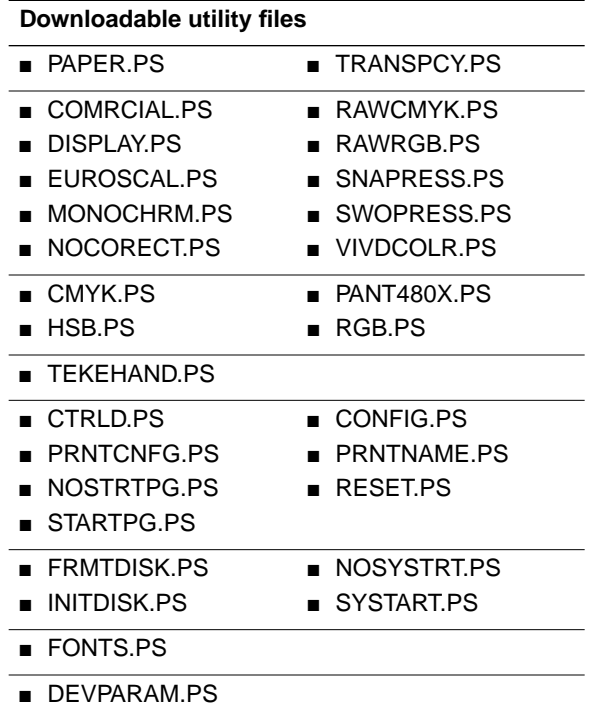